# **Ogłoszenie o aukcji**

#### **Organizator aukcji:**

Jastrzębska Spółka Węglowa S.A.

#### **Prowadzący postępowanie:**

Zakład Wsparcia Produkcji JSW S.A.

ul. Towarowa 1

44-330 Jastrzębie-Zdrój

#### **Operator aukcji:**

JSW IT SYSTEMS Spółka z o.o.

ul. Armii Krajowej 56

44-330 Jastrzębie-Zdrój

NIP: 633-19-81-130 [www.jswits.pl](https://www.jswits.pl)

### **Pomoc techniczna dla uczestników aukcji:**

(+48) 71 787 35 34 [helpdesk@logintrade.net](mailto:hepldesk@logintrade.pl)

# **Aukcja Nr 189/INW/23**

(numer aukcji wg operatora 7275 )

**(tryb postępowania – Aukcja elektroniczna)**

# **Nazwa aukcji: 189/INW/23 - Dostawa i zainstalowanie najnowszego oprogramowania do dwóch systemów sejsmicznych ARAMIS M/E**

**1. Języki**

Język polski

## **2. Opis**

Podczas licytacji elektronicznej japońskiej zniżkowej wyświetlane są automatycznie następujące po sobie malejące poziomy cenowe. Złożenie oferty przez Wykonawcę oznacza akceptację danego poziomu cenowego, widocznego podczas licytacji. Wykonawca posiada określoną ilość czasu na każdorazowe podjęcie decyzji o akceptacji danego poziomu cenowego. Brak akceptacji pierwszego lub kolejnych postąpień w wyznaczonym czasie, powoduje wykluczenie Wykonawcy z dalszego udziału w licytacji.

O wyborze oferty i podjętej decyzji Wykonawca zostanie poinformowany po zatwierdzeniu wyników postępowania.

Ceny podczas licytacji należy podawać za jednostkę miary w PLN bez VAT (NETTO).

**Prosimy o zalogowanie się do aukcji z odpowiednim wyprzedzeniem uwzględniając ewentualne problemy sprzętowe oraz techniczne (np. problemy z logowaniem). UWAGA!!! Czas trwania sesji na platformie Operatora aukcji wynosi 5 minut. Zalogowanie się na więcej niż 5 minut przed rozpoczęciem aukcji bez wykonywania jakichkolwiek akcji (stan bezczynności) wymaga odświeżenia strony i ponownego zalogowania się.**

# **3. Informacje dodatkowe**

Aukcja elektroniczna prowadzona jest na podstawie "Regulaminu określającego sposób

przygotowania i prowadzenia w Jastrzębskiej Spółce Węglowej S.A. postępowań przetargowych nieobjętych ustawą Prawo Zamówień Publicznych" – Załącznik do Uchwały Zarządu JSW S.A. nr 760/X/2021 z dnia 30.11.2021 r. dalej: Regulamin.

### **Uwaga !**

Na jeden dzień przed terminem licytacji elektronicznej do godz. 13:00 Wykonawca powinien uzyskać informację o dopuszczeniu do licytacji lub o ewentualnym przesunięciu terminu licytacji.

Informację w tym zakresie można uzyskać pod numerem telefonu +48 32 756 4962.

Ogłoszenie o aukcji elektronicznej oraz wszelkie informacje i dokumenty publikowane są na platformie zakupowej dostępnej na stronie internetowej o adresie[:https://zakupy.jsw.pl/rejestracja/aktualneaukcje.html](https://zakupy.jsw.pl/rejestracja/aktualneaukcje.html) oraz na stronie Zamawiającego pod poniższym linkiem[:https://www.jsw.pl/dla-kontrahentow/przetargi/](https://www.jsw.pl/dla-kontrahentow/przetargi/)

Wnioski o wyjaśnienie treści ogłoszenia należy przesyłać na skrzynkę mailową o adresie: [dokumentacja@zwp.jsw.pl](mailto:uslugi@zwp.jsw.pl)

Łączna objętość plików, które Wykonawcy przesyłają każdorazowo do zamawiającego pocztą elektroniczną na skrzynkę mailową o adresie: [dokumentacja@zwp.jsw.pl](mailto:uslugi@zwp.jsw.pl) (załączają do wiadomości mailowej) nie może przekroczyć 50 MB. Jeśli objętość przesyłanych plików wyniesie 50 MB, pozostałe pliki Wykonawca zobowiązany jest przesłać w następnej wiadomości mailowej.

Postanowienia wzoru umowy/IPU znajdują zastosowanie w zakresie, w jakim nie są modyfikowane lub uchylane przez postanowienia Ogłoszenia o aukcji oraz Specyfikacji technicznej w niniejszym postępowaniu.

### **4. Waluta**

PLN

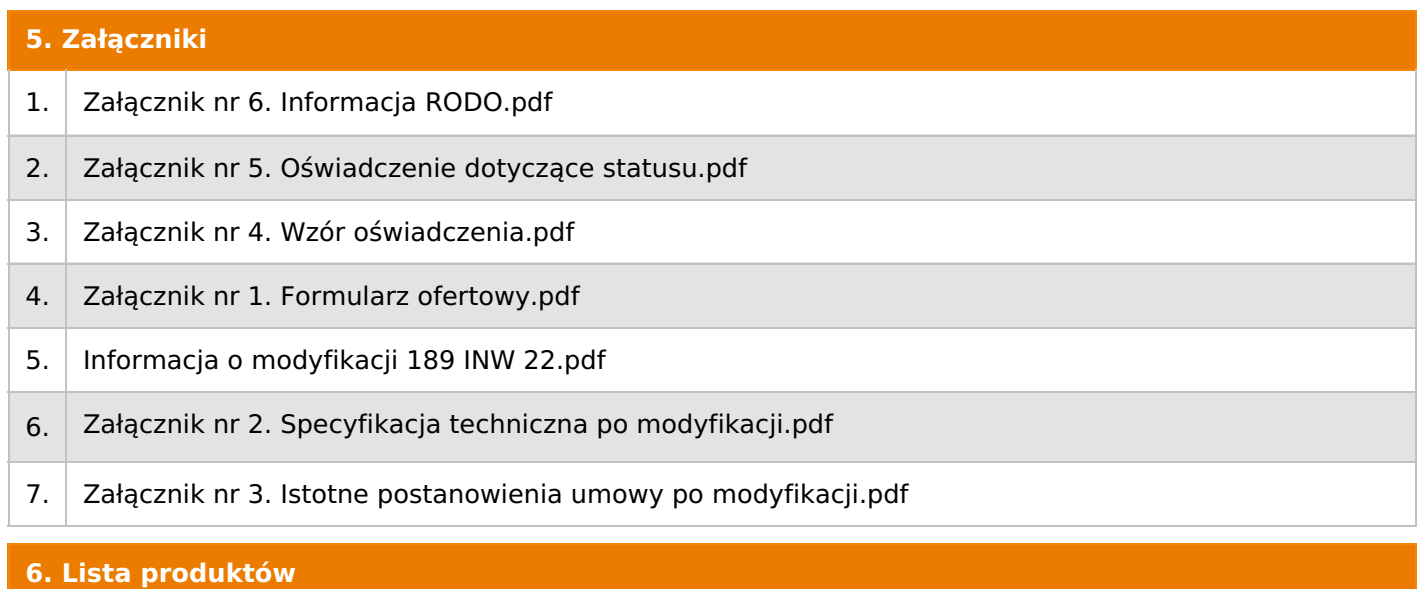

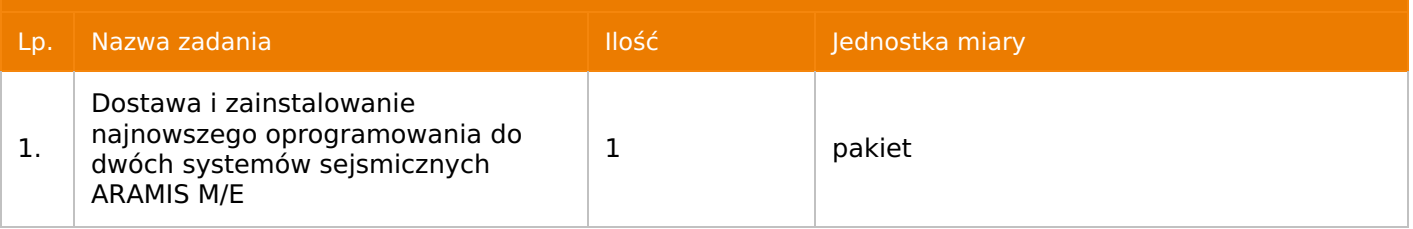

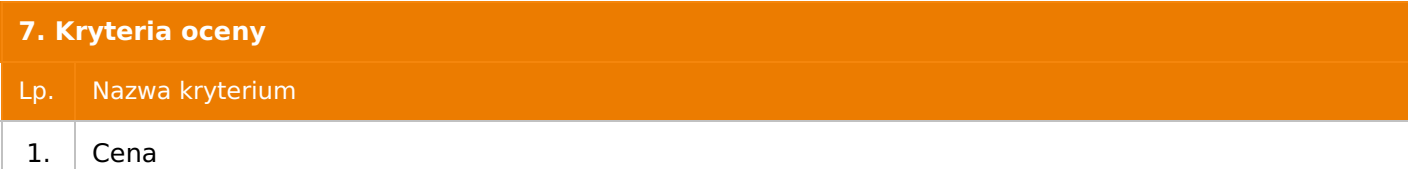

# **8. Reguły**

Licytacja otwarta

Aukcja japońska

Aukcja zniżkowa

Cena dotyczy całego kontraktu

Czas na decyzję: 60 sekund

# **9. Terminy**

Termin rozpoczęcia licytacji: 2023-06-14 10:00

Termin składania ofert: 2023-06-07 23:59

# **10. Widok**

Oferent nie widzi nazw pozostałych oferentów

1. Zamawiający nie dopuszcza składania ofert częściowych.

2. Zamawiający nie dopuszcza składanie ofert równoważnych.

3. Zamawiający nie dopuszcza składania ofert wariantowych.

4. Zamawiający nie dopuszcza możliwość powierzenia całości lub części przedmiotu zamówienia podwykonawcom.

5. Oferta musi zawierać propozycję ceny według formuły określonej przez prowadzącego postępowanie w formularzu ofertowym stanowiącym załącznik nr 1.

6. Kryterium oceny– najniższa cena: 100 %. Za najkorzystniejszą ofertę zostanie uznana oferta z najniższą ceną.

## **12. Kontakt w sprawach formalnych**

Dział Zamówień Niepublicznych Inwestycje: Agnieszka Bajor nr tel.: 32 756 4962, e-mail: **dokumentacja@zwp.jsw.pl**

# **13. Kontakt w sprawach przedmiotu zamówienia**

KWK Borynia-Zofiówka-Bzie Ruch Zofiówka: Michał Sądel nr tel.: 32 756 5520, Paweł Bieszczad nr tel.: 32 756 5210

### **14. Warunki płatności**

1. Zapłata ceny/wynagrodzenia nastąpi na podstawie prawidłowo wystawionej faktury VAT w terminie do 60 dni od jej dostarczenia do Centrum Usług Wspólnych – jednostki organizacyjnej Zamawiającego (adres: ul. Armii Krajowej 56, 44 – 330 Jastrzębie – Zdrój).

2. W przypadku gdy cena (wynagrodzenie – w zależności od rodzaju umowy) lub jej (jego) część, wynikająca z faktury VAT, wskazanej w ust.\_ przekroczy kwotę 15 000 złotych brutto, Zamawiający dokona zapłaty faktury VAT mechanizmem podzielnej płatności, przewidzianym w art. 108a ustawy o podatku od towarów i usług. Zamawiający uprawniony będzie do zapłaty ceny lub jej części, wynikającej z faktury VAT, której wartość nie będzie przekraczała kwoty 15 000 złotych brutto mechanizmem podzielnej płatności.

3. Wykonawca, jeżeli jest czynnym podatnikiem VAT oświadcza, że nr rachunku bankowego wskazany na fakturach został umieszony w wykazie, o którym mowa w art. 96b ustawy z dnia 11marca 2004r. o podatku od towarów i usług.

4. Zamawiający wyraża zgodę na przesyłanie przez Wykonawcę faktur w formie elektronicznej począwszy od daty wskazanej w pisemnym Oświadczeniu o akceptacji przesyłania faktur drogą elektroniczną i na zasadach w nim opisanych. Wzór Oświadczenia został opublikowany na stronie o adresie: https://www.jsw.pl/dla-kontrahentow/dokumenty-do-pobrania/ (Oświadczenie o akceptacji faktur elektronicznych – dostawca). Dla ustrukturyzowanych faktur elektronicznych przesyłanych za pośrednictwem Platformy Elektronicznego Fakturowania (PEF) nie jest wymagane uzyskanie Oświadczenia o akceptacji przesyłania faktur drogą elektroniczną.

5. Rozliczenia między Wykonawcą, a Zamawiającym będą dokonywane w złotych polskich.

6. Fakturę za realizację przedmiotu umowy należy wystawić na adres:Jastrzębska Spółka Węglowa S.A.KWK "Borynia-Zofiówka-Bzie" Ruch "Zofiówka", ul. Rybnicka 6, 44-335 Jastrzębie-Zdrój Jastrzębska Spółka Węglowa S.A.

7. Wykonawca zobowiązany jest do dostarczenia faktury na adres:Jastrzębska Spółka Węglowa S.A.ul. Armii Krajowej 56,44-330 Jastrzębie-Zdrój

8. Zamawiający nie dopuszcza fakturowania częściowego przedmiotu przetargu.

9. Faktura wystawiona będzie na podstawie pozytywnego protokołu odbioru przedmiotu zamówienia (dostarczonych oprogramowań i wykonanej usługi ) podpisanego przez upoważnione osóbWykonawcy i Zamawiającego . Protokół należy dołączyć do niniejszych faktur.

# **15. Termin dostawy/wykonania**

do 30 dni od daty zawarcia umowy.

# **16. Sposób dostawy/wykonania**

Zgodnie z **załącznikiem nr 2** – Specyfikacja techniczna.

# **17. Warunki udziału**

**.I.** Wykonawca, który zamierza wziąć udział w Aukcji elektronicznej musi posiadać profil (konto) na platformie zakupowej o adresie: https://zakupy.jsw.pl **oraz zgłosić udział w aukcji najpóźniej do godz. 23:59 w dniu, w którym upływa termin składania ofert.**

Wykonawca nieposiadający profilu (konta) zobowiązany jest dokonać rejestracji na platformie pod adresem internetowym: **https://zakupy.jsw.pl/rejestracja/rejestracja.html**

Rejestracja oraz udział w aukcji są bezpłatne.

# **II. Wniesienie wadium zgodnie z wyznaczonym terminem składania ofert.**

Wadium należy wnieść w jednej lub kilku z następujących form:

1. 1. Pieniądzu w formie przelewu na rachunek bankowy (nie może być wpłacone przekazem pocztowym): nr konta 49 1020 2498 0000 8702 0443 8792 z dopiskiem **"wadium do aukcji nr 189/INW/23".**

Wadium uznaje się za skutecznie wniesione, jeżeli przed upływem terminu składania ofert na rachunku bankowym Zamawiającego nastąpi uznanie przelewu środków odpowiadających kwotowo oznaczonemu wadium.

2. Gwarancji bankowej lub ubezpieczeniowej.

Wadium uznaje się za skutecznie wniesione, (w jednym z poniższych sposobów) jeżeli przed upływem terminu składania ofert:

- w kasie Zakładu Wsparcia Produkcji JSW S.A. zostanie złożony oryginał gwarancji bankowej lub ubezpieczeniowej,

- oryginał gwarancji bankowej sporządzony w postaci elektronicznej opatrzony kwalifikowanym podpisem elektronicznym gwaranta zostanie przesłany na adres skrzynki mailowej **dokumentacja@zwp.jsw.pl**

- oryginał bądź kopia gwarancji ubezpieczeniowej sporządzonej w postaci elektronicznej lub kopia gwarancji ubezpieczeniowej, sporządzonej w postaci papierowej (formie pisemnej lub dokumentowej) zostanie przesłana na adres skrzynki mailowej: **dokumentacja@zwp.jsw.pl**

W szczególności treść gwarancji powinna zawierać:

a) bezwarunkowe i nieodwołalne zobowiązanie gwaranta do zapłaty wadium na pierwsze żądanie Organizatora aukcji (Beneficjenta) w sytuacjach określonych w § 15 "Regulaminu ... nieobjętych ustawą Prawo Zamówień Publicznych" – Załącznik do Uchwały Zarządu JSW S.A. nr 760/X/2021 z dnia 30.11.2021 r. ,

b) wskazanie sumy gwarancyjnej,

c) wskazanie Organizatora aukcji, jako Beneficjenta gwarancji,

d) określenie terminu ważności gwarancji.

Złożenie lub przesłanie gwarancji, których treść nie będzie spełniać ww. wymogów skutkować będzie odrzuceniem oferty z postępowania zgodnie z § 21 ust. 2 lit. b Regulaminu.

# **Kasa ZWP JSW S.A. jest czynna w dniach: poniedziałek, wtorek, środę i piątek w godzinach od 08:00 do 09:00 oraz 12:30 do 13:30.**

3. Wstrzymaniu przez Zamawiającego zapłaty należności Wykonawcy w wysokości odpowiadającej wartości wadium jest możliwe:

- w kwocie brutto dla faktur, których wartość nie przekracza 15 000,00 zł brutto,

- w kwocie netto dla faktur, których wartość przekracza 15 000,00 zł brutto.

Wadium uznaje się zaskutecznie wniesione, jeżeli przed upływem terminu składania ofert do Prowadzącego postępowanie wpłynie od Wykonawcy oświadczenie (potwierdzone przez CUW) o przeznaczeniu kwot z należności Wykonawcy na pokrycie wadium w postępowaniu (wzór oświadczenie stanowi załącznik do ogłoszenia).

Blokadzie podlegają w pierwszej kolejności wierzytelności wymagalne, a w przypadku ich braku wierzytelności niewymagalne, z terminem płatności najwcześniej przypadającym. Wskazane należności powinny być istniejące i bezsporne co do zasady, jak i wysokości. W tym celu Wykonawca składa do CUW JSW S.A. (Sekcja Obsługi Zobowiązań) stosowne oświadczenie (w 2 egzemplarzach). CUW JSW S.A. (Sekcja Obsługi Zobowiązań) potwierdza oświadczenie zgodnie z zasadami reprezentacji i dokonuje odpowiednich księgowań (jeden egzemplarz oświadczenia Wykonawca dołącza do składanej oferty, drugi pozostaje w CUW JSW S.A. – Sekcja Obsługi Zobowiązań).

W przypadku złożenia oświadczenia w postaci elektronicznej Wykonawca wysyła elektroniczną kopię podpisanego oświadczenia na wskazany adres e-mail: blokady-wadium@jsw.pl

Osobami zajmującymi się blokadą wierzytelności z ramienia CUW JSW S.A. są: Pani Dorota Siedlaczek nr tel. 32 756 4882, Pani Bożena Temich nr tel. 32 756 4716 oraz Pani Barbara Wolak nr tel. 32 756 4739.

**III. Złożenie przez Wykonawcę oferty zawierającej:**

**1. Wypełniony formularz ofertowy będący załącznikiem nr 1.**

**2. Zaakceptowane oświadczenia będące załącznikiem nr 1.**

**3. Potwierdzenie dokonania ustanowienia wadium.**

**4. Dokumenty wskazane w Specyfikacji technicznej – załącznik nr 2.**

**5. Dodatkowe wymagane od Wykonawcy dokumentacje gdzie należy wykazać się:**

**6. Wykaz zamówień (co najmniej jednego) wskazujących, że Wykonawca (w przypadku oferty złożonej przez konsorcjum firm, lider bądź jeden z uczestników/członków konsorcjum) wykonał w okresie ostatnich 5 lat licząc od dnia ogłoszenia postępowania (jeżeli okres prowadzenia działalności jest krótszy to w tym okresie) dostawę oprogramowania do systemów sejsmicznych ARAMIS M/E dla Zakładów Górniczych. Ww. wykaz winien zawierać przedmiot wykonanej dostawy oraz datę wykonania i dane podmiotu, na rzecz którego dostawa została wykonana.**

**7. Referencje bądź inne dokumenty wystawione przez KRZG zakładów górniczych lub inne upoważnione osoby, na rzecz których wskazane w wykazie usługi były wykonane potwierdzające, że zostały one wykonane należycie.**

Wszystkie dokumenty należy dostarczyć w języku polskim.

Ofertę można złożyć w jednej z następujących form:

**- w formie pisemnej**, przez przesłanie oferty w zaklejonej kopercie z dopisanym numerem aukcji. Wykonawca przesyła ofertę wraz ze wskazanymi powyżej załącznikami na adres: JSW S.A. Zakład Wsparcia Produkcji, ul. Towarowa 1, 44-330 Jastrzębie-Zdrój.

**- w formie wiadomości e-mail**, jest składana jako skan (pdf) oferty sporządzonej uprzednio w formie pisemnej ze wszystkimi koniecznymi elementami. Wykonawca przesyła ofertę na adres skrzynki mailowej wskazanej w punkcie 12 Ogłoszenia o aukcji (dokumentacja@zwp.jsw.pl). W tytule wiadomości e-mail Wykonawca podaje numer aukcji.

**- w formie elektronicznej**, składana jest w formie plików pdf obejmujących treść oferty i została podpisana kwalifikowanym podpisem elektronicznym. Wykonawca przesyła ofertę na adres skrzynki mailowej wskazanej w punkcie 12 Ogłoszenia o aukcji(dokumentacja@zwp.jsw.pl). W tytule wiadomości e mail Wykonawca podaje numer aukcji.

# **18. Prawa i obowiązki zamawiającego**

1. Zamawiającemu przysługuje prawo odwołania aukcji lub zmiany jej warunków.

2. Zamawiającemu przysługuje prawo do swobodnego wyboru ofert lub unieważnienia Postępowania w całości lub części (w zakresie poszczególnych zadań) bez podania przyczyn na każdym etapie Postępowania.

3. Oferty złożone w toku Aukcji elektronicznej przestają wiązać, gdy Wykonawca złoży kolejną, korzystniejszą ofertę, zawarto umowę albo Aukcję unieważniono.

4. Zawarcie umowy następuje w formie pisemnej.

5. Reklamacje związane z przebiegiem licytacji należy składać na adres e-mail: dokumentacja@zwp.jsw.pl do godz. 12:00 następnego dnia roboczego po dniu, gdy zakończono licytację.

6. Zamawiający nie jest zobowiązany do zawarcia umowy z wybranym Wykonawcą stosownie do postanowień Regulaminu.

**19. Dokumenty wymagane od wykonawcy, który złożył najkorzystniejszą ofertę w aukcji elektronicznej**

Zgodnie z **załącznikiem nr 2** – Specyfikacja techniczna.

**20. Dokumenty wymagane przy pierwszej i kolejnych dostawach**

Zgodnie z **załącznikiem nr 2** – Specyfikacja techniczna.

**21. Wymagane warunki techniczno-użytkowe przedmiotu zamówienia**

Zgodnie z **załącznikiem nr 2** – Specyfikacja techniczna.

**22. Dodatkowe warunki i wymagania techniczne**